# Implantación de Aplic. Web (Valencià)

# 2º ASIR

Programación de aula

Curso: 2023/2024

Departamento de Informática

Sergi Aracil Arturo Albero

# **Indice de contenidos**

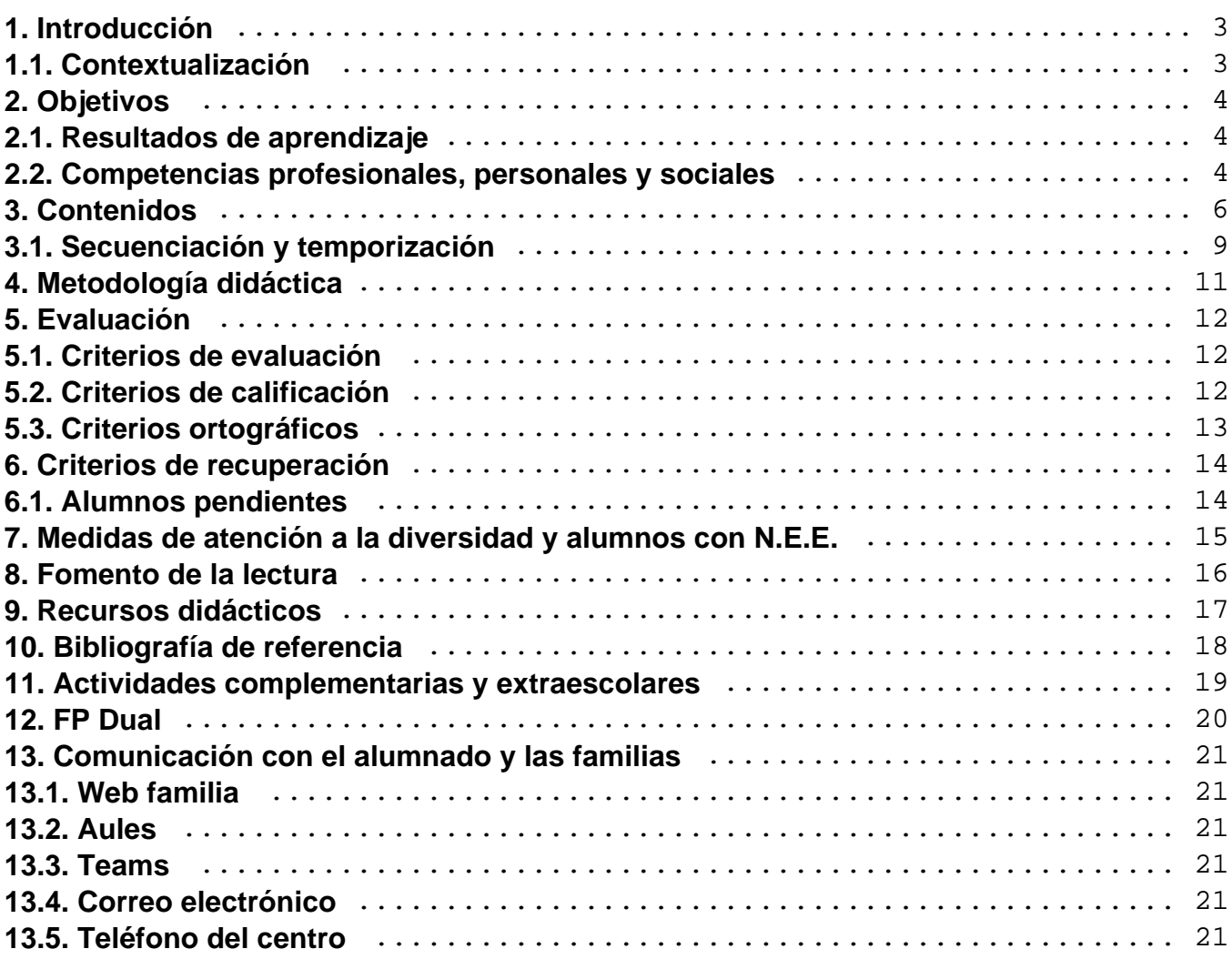

# <span id="page-2-0"></span>**1. Introducción**

### **1.1. Contextualización**

El **perfil profesional** del título de **Técnico Superior en ASIR** viene expresado por la competencia general, las competencias profesionales, personales y sociales y la relación de cualificaciones y, en su caso, las unidades de competencia del Catálogo Nacional de Cualificaciones Profesionales incluidas en el título.

El **entorno profesional** está encuadrado en el área de la informática de entidades que dispongan de sistemas para la gestión de datos e infraestructura de redes (intranet, internet y/o extranet).

La **duración de este ciclo formativo es de 2000 horas**, de las cuales corresponde a Implantación de Aplicaciones Web la cuantía de 100 **horas,** con un desarrollo de **5 horas por semana**.

# <span id="page-3-0"></span>**2. Objetivos**

### **2.1. Resultados de aprendizaje**

- 1. Administrar sistemas operativos de servidor, instalando y configurando el software, en condiciones de calidad para asegurar el funcionamiento del sistema.
- 2. Administrar servicios de red (web, mensajería electrónica y transferencia de archivos, entre otros) instalando y configurando el software, en condiciones de calidad.
- 3. Administrar aplicaciones instalando y configurando el software, en condiciones de calidad para responder a las necesidades de la organización.
- 4. Implantar y gestionar bases de datos instalando y administrando el software de gestión en condiciones de calidad, según las características de la explotación.
- 5. Asegurar el sistema y los datos según las necesidades de uso y las condiciones de seguridad establecidas para prevenir fallos y ataques externos.
- 6. Administrar usuarios de acuerdo a las especificaciones de explotación para garantizar los accesos y la disponibilidad de los recursos del sistema.
- 7. Mantener el espíritu de innovación y actualización en el ámbito de su trabajo para adaptarse a los cambios tecnológicos y organizativos de su entorno profesional.
- 8. Gestionar su carrera profesional, analizando las oportunidades de empleo, autoempleo y de aprendizaje.
- 9. Participar de forma activa en la vida económica, social y cultural con actitud crítica y responsable.

### **2.2. Competencias profesionales, personales y sociales**

Actitudes personales.

- Aceptar las normas de comportamiento y trabajo establecidas.
- Participar activamente en los debates y en la formación de grupos de trabajo.
- Valorar la evolución de la técnica para adaptarse al puesto de trabajo.
- Perseverar en la búsqueda de soluciones.
- Valorar la constancia y el esfuerzo propio y ajeno en la realización del trabajo.
- Utilizar los equipos y programas informáticos cumpliendo las normas de seguridad e higiene y requisitos legales.
- Valorar a utilización de técnicas y procedimientos para mantener la seguridad, integridad y privacidad de la información
- Mostrar interés por la utilización correcta del lenguaje informático.
- Realizar su trabajo de forma autónoma y responsable.
- Responsabilizarse de la ejecución de su propio trabajo y de los resultados obtenidos.
- Orden y método en la realización de las tareas.
- Mostrar gusto por una presentación limpia y ordenada de los resultados de los trabajos realizados.
- Demostrar interés por la conclusión total de un trabajo antes de comenzar el siguiente.

#### **Actitudes relacionales.**

- Respeto por otras opiniones, ideas y conductas. Tener conciencia de grupo, integrándose en un grupo de trabajo, participando activamente en las tareas colectivas y respetando las opiniones ajenas.
- Respetar la ejecución del trabajo ajeno en el grupo, compartiendo responsabilidades derivadas del trabajo global.
- Valorar el trabajo en equipo como el medio más eficaz para la realización de ciertas actividades.
- Mantener actitudes de solidaridad y compañerismo.

# <span id="page-5-0"></span>**3. Contenidos**

Para la consecución de las capacidades que el alumno debe adquirir en este módulo, será necesario disponer de los equipos y el software que le permita adquirir las correspondientes capacidades terminales.

Los bloques y sus respectivas unidades temáticas que se han determinado quedan constituidos de la siguiente manera:

- **BLOQUE I. INTRODUCCIÓN A LAS APLICACIONES WEB**
- **UT 1. APLICACIONES WEB. CARACTERÍSTICAS, FUNCIONAMIENTO Y ESTRUCTURA**
	- CONCEPTOS GENERALES DE LA ARQUITECTURA DE APLICACIONES WEB. FUNCIONAMIENTO DE LAS APLICACIONES WEB. PATRONES DE DISEÑO SOFTWARE

#### **UT 2. CONFIGURACIÓN DEL ENTORNO**

- INSTALACIÓN DE COMPONENTES NECESARIOS PARA EL DESARROLLO Y PRUEBA DE APLICACIONES WEB
	- Servidores Web, Bases de Datos, entornos de desarrollo.
	- Configuración individualizada. Sistemas integrados
- **BLOQUE II. DISEÑO WEB**
- **UT 3. USO BÁSICO DE HTML Y CSS**
	- CREACIÓN DE DOCUMENTOS BÁSICOS EN HTML CON ESTILOS CSS. EDICIÓN DE FORMULARIOS.
- **UT 4. HTML5 Y CSS3**
- ALGUNAS DE LAS NOVEDADES INCORPORADAS EN LAS VERSIONES HTML5 Y CSS3 PARA EL DISEÑO WEB
- **UT 5. DISEÑO WEB ADAPTATIVO**
	- FORMAS DE DISEÑAR WEBS QUE SE ADAPTEN A DISTINTOS FORMATOS Y TIPOS DE PANTALLA
- **BLOQUE III. PROGRAMACIÓN WEB EN EL LADO DEL CLIENTE. JAVASCRIPT**
- **UT 6. USO BÁSICO DE JAVASCRIPT**
	- CARACTERÍSTICAS Y SINTAXIS BÁSICA DEL LENGUAJE. USO DE FUNCIONES Y EVENTOS.
- **UT 7. ACCESO AL CONTENIDO. VALIDACIÓN DE FORMULARIOS**
	- FORMAS DE ACCEDER AL CONTENIDO DE LA PÁGINA. VALIDACIÓN DE FORMULARIOS DESDE JAVASCRIPT
- **UT 8. USO DE LIBRERÍAS**
	- INCLUSIÓN DE LIBRERÍAS EXTERNAS. CASOS PRÁCTICOS CON EDITORES WYSIWYG O BOOTSTRAP
- **BLOQUE IV. PROGRAMACIÓN WEB EN EL LADO DEL SERVIDOR. PHP**
- **UT 9. USO BÁSICO DE PHP**
	- CARACTERÍSTICAS Y SINTAXIS BÁSICA DEL LENGUAJE. FUNCIONES. ARRAYS. COMUNICACIÓN CON EL CLIENTE
- **UT 10. ACCESO A BASES DE DATOS DESDE PHP**
	- ACCESO A BASES DE DATOS MYSQL. ACCESO A OTROS SISTEMAS MEDIANTE ADODB.
- **UT 11. PROGRAMACIÓN ORIENTADA A OBJETOS EN PHP**
	- CONCEPTO DE CLASE, CONSTRUCTOR Y MÉTODO. HERENCIA. CREACIÓN Y USO DE OBJETOS EN PHP.

#### **UT 12. FRAMEWORKS PHP**

- NOCIONES BÁSICAS SOBRE EL USO DE FRAMEWORKS PARA REALIZAR APLICACIONES SIGUIENDO UN MODELO DETERMINADO. CASO PRÁCTICO CON CODEIGNITER.
- **BLOQUE V. PROGRAMACIÓN WEB ASÍNCRONA**
- **UT 13. INTRODUCCIÓN A AJAX**
	- CONCEPTO DE COMUNICACIÓN ASÍNCRONA. PRUEBAS Y EJEMPLOS CON LIBRERÍAS Y FUNCIONES BÁSICAS
- **UT 14. JQUERY**
	- ALGUNOS DE LOS ASPECTOS MÁS RELEVANTES DE LA LIBRERÍA AJAX POR EXCELENCIA
- **UT 15. ANGULARJS**
	- DESARROLLO DE SPAs CON ANGULARJS, Y ENFOQUE A LA HORA DE DESARROLLAR ESTAS APLICACIONES
- **BLOQUE VI. GESTIÓN INTEGRAL DE CONTENIDOS**
- **UT 16. CMS DE PROPÓSITO GENERAL**
	- CONCEPTO DE CMS. USO DE CMS DE PROPÓSITO GENERAL (WORDPRESS, JOOMLA!...)

#### <span id="page-8-0"></span>**UT 17. CMS DE PROPÓSITO ESPECÍFICO**

INTRODUCCIÓN A ALGUNOS CMS DE PROPÓSITO ESPECÍFICO (MOODLE, PRESTASHOP...)

#### **UT 18. OFIMÁTICA WEB**

GENERACIÓN DE DOCUMENTOS OFIMÁTICOS ONLINE. USO DE GOOGLE DRIVE.

### **3.1. Secuenciación y temporización**

### **Secuenciación y temporalización.**

La secuenciación y temporalización previstas para estos bloques y unidades es la siguiente:

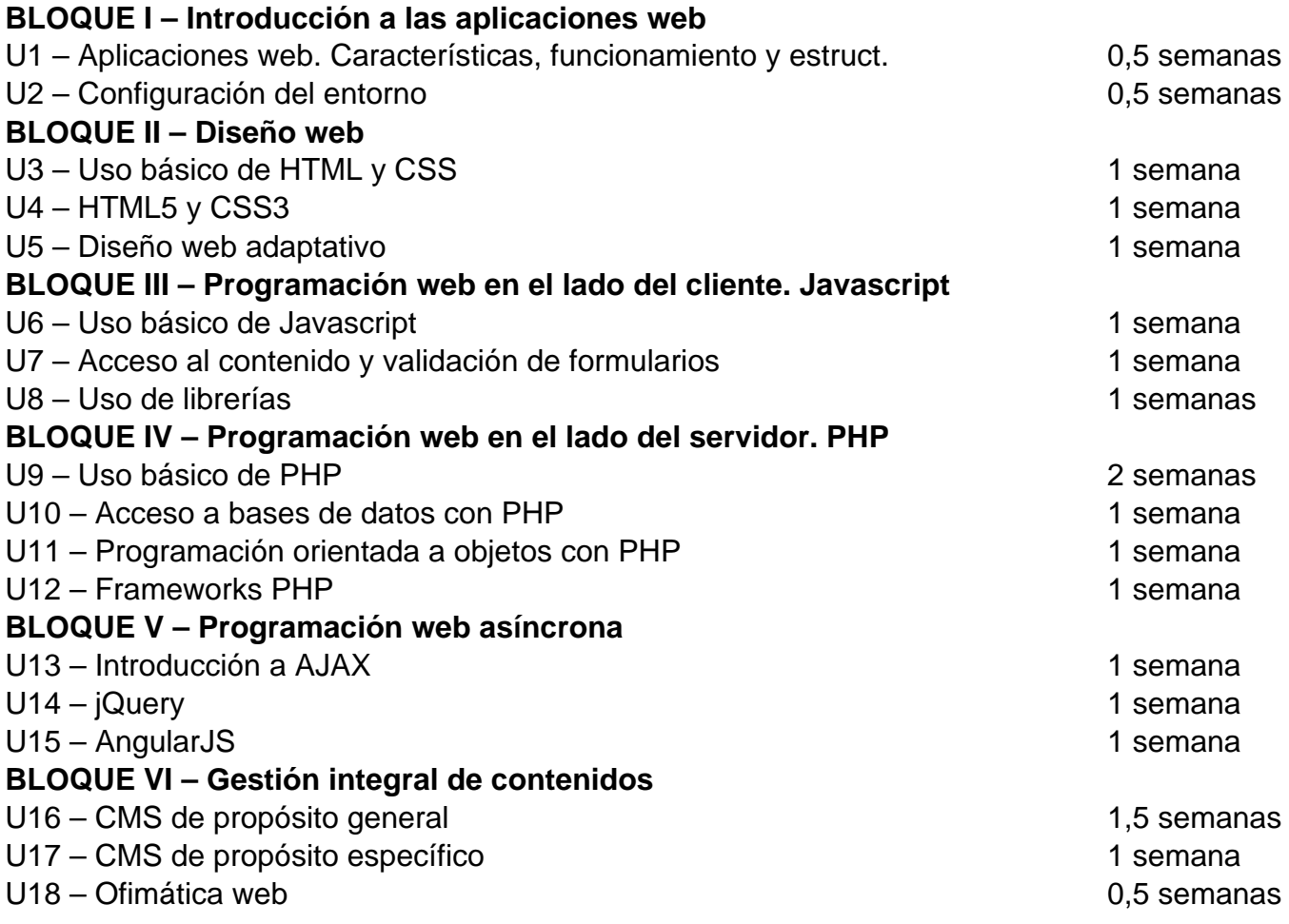

#### I.E.S. San Vicente

Atendiendo a esta temporalización, la división de bloques en trimestres queda como sigue:

- PRIMERA EVALUACIÓN: Bloques I al III y U9 del bloque IV.
- SEGUNDA EVALUACIÓN: Bloques IV al VI.

# <span id="page-10-0"></span>**4. Metodología didáctica**

El método que se seguirá para el desarrollo de las clases será el siguiente:

- 1. Exposición de conceptos teóricos en clase a partir de los apuntes de teoría y los materiales complementarios que el profesor estime convenientes para una mejor comprensión de los contenidos.
- 2. Planteamiento de ejercicios y actividades en el aula de aquellos temas que lo permitan, resolviéndose aquellos que se estime oportuno.
- 3. Presentación en clase de las diversas prácticas a realizar y desarrollo en la misma de todas aquellas que el equipamiento permita.
- 4. Realización de trabajos y exposiciones por parte del alumnado, de aquellos temas que se brinden a ello o que se propongan directamente por el profesor, con lo que se conseguirá una activa participación y un mayor acercamiento a los conceptos y contenidos del modulo.

En una etapa inicial del curso, se seguirá el método tradicional de exposición por parte del profesor, con el fin de explicar los conceptos básicos que éste módulo necesita para poder arrancar.

 Tan pronto como sea posible, la metodología pasará a ser fundamentalmente procedimental, con la realización de prácticas, invitando al alumno, bien individualmente o bien en grupo, a que exponga su planteamiento ante sus compañeros, para efectuar los pertinentes comentarios, intercambio de pareceres y discusión de 1as soluciones propuestas.

 En la medida de lo posib1e se tendrá una atención individualizada por parte de 1os profesores a cada alumno o grupo de alumnos. Se fomentará que cada uno plantee sus dudas o problemas sobre el ejercicio. Finalmente se comentarán las posibles soluciones, así como los fallos y errores que suelen cometerse de forma más habitual.

# <span id="page-11-0"></span>**5. Evaluación**

### **5.1. Criterios de evaluación**

La asistencia a clase es obligatoria (por ley) debido al elevado contenido práctico del módulo. Con un 15% de faltas de asistencia se perderá el derecho a evaluación continua, y se examinará del módulo completo al final del curso. Además, si ese porcentaje se tiene antes de finalizar el mes de octubre, o si se faltan 10 o más días consecutivos de forma injustificada en ese período, el alumno puede ser dado de baja del ciclo.

### **5.2. Criterios de calificación**

Para la evaluación, se seguirán estos criterios y porcentajes:

#### **Primera evaluación**

- **5%** examen tipo test o de respuesta corta sobre conceptos teóricos del Bloque I
- **45%** examen trimestral que abarcará los contenidos de los Bloques II y III
- **20%** prácticas puntuales sobre algún tema concreto
- **25%** prácticas correspondientes al proyecto global que se realizará a lo largo del módulo
- **5%** actitud en clase (comportamiento, puntualidad, participación...)

#### **Segunda evaluación**

- **50%** examen trimestral que abarcará los contenidos de los Bloques IV y V
- **15%** prácticas puntuales sobre algún tema concreto
- **20%** prácticas correspondientes al proyecto global que se realizará a lo largo del módulo
- **10%** práctica relativa al Bloque VI
- **5%** actitud en clase (comportamiento, puntualidad, participación...)

#### <span id="page-12-0"></span>**Calificación final**

- **40%** nota de la 1ª evaluación
- **60%** nota de la 2ª evaluación

Para poder promediar se debe tener al menos un 4 en cada una de las partes (actitud, prácticas y exámenes). Para poder promediar todas y cada una de las prácticas planteadas deberá tener como mínimo una nota de 4. La nota mínima final de cada evaluación para aprobar es de 5. Para aprobar el curso es necesario tener aprobadas ambas evaluaciones.

 Por otra parte, actitudes como utilizar el ordenador para jugar, instalar software no autorizado, cambiar la configuración de los equipos, actitudes que impidan el funcionamiento de clase con interrupciones continuas, no traer material, será tenido en cuenta y penalizado, independientemente de las sanciones que pudiera dictar el consejo escolar.

### **5.3. Criterios ortográficos**

Dentro del Plan de mejora del centro, la Comisión de Coordinación Pedagógica en reunión celebrada el 5 de septiembre de 2019, ha aprobado unos criterios de corrección ortográfica que deben ser aplicados en todas las áreas, materias y cursos. Tiene, por tanto, carácter prescriptivo y **son de obligado cumplimiento** para todo el profesorado**.**

Ciclos Formativos de Grado Superior: Penalización de 0,25 puntos por error gráfico (0,15 por tilde), hasta un máximo de 2,5 puntos.

# <span id="page-13-0"></span>**6. Criterios de recuperación**

Las prácticas suspensas de la primera evaluación se recuperarán a lo largo de la segunda evaluación.

Se realizará una recuperación a final del curso de los exámenes suspensos.

Si se suspende el curso, y se decide que el alumno acuda a la convocatoria extraordinaria, se examinará en ella de todo el curso y/o entregará los trabajos prácticos que el profesor considere para superar el módulo.

En la prueba extraordinaria de junio, el alumno deberá realizar una prueba de conocimientos teórico/prácticos de todo el curso, y si es el caso, entregar un trabajo práctico complementario, que el alumno deberá revisar presencialmente de forma obligatoria ante el profesor del módulo. La no comparecencia a la prueba de conocimientos teórico/prácticos, o a la revisión del trabajo práctico, conllevará la no superación del módulo.

### **6.1. Alumnos pendientes**

Al ser una asignatura de segundo curso, no se considera que pueda quedar "pendiente" para cursos posteriores, por lo que todo el alumnado que la curse debe ajustarse a las mismas normas de seguimiento y asistencia. En algún caso puntual de alumnos que repitan asignatura y estén trabajando en las horas de clase (con la correspondiente acreditación), se puede hacer un seguimiento a distancia de la evolución del alumno, pero deberá presentar las prácticas correspondientes, y examinarse los días indicados para todo el grupo, tanto en la convocatoria ordinaria como, si fuera el caso, la extraordinaria.

# <span id="page-14-0"></span>**7. Medidas de atención a la diversidad y alumnos con N.E.E.**

Esta etapa educativa debe atender las necesidades educativas de los alumnos y alumnas, tanto de los que requieren un refuerzo porque presentan ciertas dificultades en el aprendizaje como de aquellos cuyo nivel esté por encima del habitual.

 Escalonar el acceso al conocimiento y graduar los aprendizajes constituye un medio para lograr responder a la diversidad del alumnado, de manera que se puedan valorar progresos parciales. Representa también un factor importante el hecho de que los alumnos y alumnas sepan qué es lo que se espera de ellos.

De los objetivos generales del módulo, se tendrá en cuenta que, la adquisición de las capacidades presentará diversos grados, en función de esta diversidad del alumnado.

 Por último será el profesor o profesora el que adopte la decisión de que objetivos, contenidos, metodología, actividades, instrumentos y criterios de evaluación adaptará según las características del alumnado de los grupos que imparta.

# <span id="page-15-0"></span>**8. Fomento de la lectura**

A fin de que el alumno desarrolle su comprensión lectora, se aplicarán estrategias que le faciliten su consecución:

- Favorecer que los alumnos activen y desarrollen sus conocimientos previos.
- Permitir que el alumno busque por sí solo la información, jerarquice ideas y se oriente dentro de un texto.
- Activar sus conocimientos previos tanto acerca del contenido cuanto de la forma del texto.
- Relacionar la información del texto con sus propias vivencias, con sus conocimientos, con otros textos, etc.
- Jerarquizar la información e integrarla con la de otros textos.
- Reordenar la información en función de su propósito.
- Ayudar a que los alumnos elaboren hipótesis sobre el tema del texto que se va a leer con apoyo de los gráficos o imágenes que aparecen junto a él.
- Realizar preguntas específicas sobre lo leído.
- Formular preguntas abiertas, que no puedan contestarse con un sí o un no.
- Coordinar una discusión acerca de lo leído.

Para la enseñanza y el aprendizaje de la lectura vamos a trabajar con:

- Lectura de textos cortos relacionados con el tema y preguntas relacionadas con ellas.
- Lectura de materiales que se habilitarán en la plataforma moodle del centro educativo.
- Lectura en voz alta motivadora de materiales de clase con su explicación correspondiente.
- Lectura silenciosa que antecede a la comprensión, estudio y memorización.
- Lectura de periódicos y comentarios en clase de informaciones relacionadas con la materia.

En cada sesión se dedicarán entre 10-15minutos a la lectura de textos relacionados con los contenidos de la unidad que se esté tratando, tanto aquellos provistos por los libros y materiales, como los elaborados por los propios alumnos (ejercicios realizados como deberes para casa, actividades de investigación, etc.). Se incrementará el tiempo en función del nivel de progresión de los grupos.

Diseño y aplicación de las estrategias de comprensión lectora:

Se realizaran actividades en cada unidad didáctica leyendo individualmente para ejercitar la comprensión.

# <span id="page-16-0"></span>**9. Recursos didácticos**

El material necesario para impartir este módulo es cuantioso. Por un lado se dispone de un aula específica de informática con al menos 20 ordenadores conectados en red y un servidor, que permitirán la realización de prácticas sobre los sistemas operativos de las familias Microsoft y Linux. En el aula hay también pizarra, y se contará con un proyector conectado al ordenador del profesor, lo que ayudará a las exposiciones y a la ejemplificación directa sobre el ordenador cuando sea necesario.

Por otro lado, se debe disponer de acceso a Internet desde cualquier ordenador para las prácticas que lo requieren. Incluso se deberá disponer de espacio Web para algunos trabajos.

En cuanto al software concreto necesario, se utilizará algún editor o entorno de desarrollo al gusto del alumno (Notepad++, NetBeans, etc.), y un entorno XAMPP para desplegar el servidor web y de bases de datos para las aplicaciones web que se realicen.

# <span id="page-17-0"></span>**10. Bibliografía de referencia**

Los materiales teóricos se facilitarán en forma de apuntes y enlaces de Internet al alumnado, no existe un libro de texto específico que haya que comprar. No obstante, para profundizar algunos aspectos o tener material de apoyo, se puede acudir al siguiente libro:

"Implantación de Aplicaciones Web"

Editorial Ra-Ma

Autor: Juan Ferrer Martínez

## <span id="page-18-0"></span>**11. Actividades complementarias y extraescolares**

Se fomentará entre el alumnado la labor de investigación personal sobre los diferentes temas tratados a lo largo del curso y la realización de actividades complementarias que permitan conocer casos reales de implantación de los diversos aspectos abordados en el módulo.

 Además, se pueden proponer visitas a exposiciones, organismos o empresas del entorno en los que los alumnos puedan observar en la práctica los aspectos teóricos vistos. En todo caso, estas visitas dependerán de las posibilidades que se vayan descubriendo en el entorno y de cómo se vaya desarrollando el módulo a lo largo del curso.

# <span id="page-19-0"></span>**12. FP Dual**

Para aquellos/as alumnos/as que participen en el proyecto de FP Dual, se ajustarán los criterios de evaluación en función de los objetivos y contenidos alcanzados durante el desarrollo de la formación en el centro de trabajo. Se tendrá en cuenta tanto la valoración de la persona encargada de su instrucción en la empresa como el criterio del equipo docente.

Esto no exime al estudiante de realizar las prácticas y/o exámenes que cada docente estime oportuno según la formación recibida por parte de la empresa.

La concreción de los contenidos exentos y actividades a realizar para superar el módulo, se decidirán en cada caso concreto, según los contenidos que los/as alumnos/as vayan a trabajar durante sus prácticas en la empresa, y se les informará sobre esos detalles cuando estén decididos, tras las reuniones pertinentes con sus instructores/as en la empresa.

Además, se podrán tener ciertas consideraciones con los/las alumnos/as de FP Dual:

- Se les podrá permitir aplazamientos de entregas puntuales.
- Se flexibilizará la exigencia de la puntualidad, teniendo en cuenta el horario de los/as alumnos/as en la empresa.

# <span id="page-20-0"></span>**13. Comunicación con el alumnado y las familias**

En la medida de lo posible se deberán priorizar y facilitar al máximo los medios telemáticos para realizar cualquier tipo de comunicación entre los profesores y las familias o los alumnos. Por ello, se utilizarán los canales que se enumeran a continuación.

### **13.1. Web familia**

Es la plataforma proporcionada por la Conselleria de Educación, Cultura y Deporte para mantener comunicación entre los centros educativos y los alumnos y sus familias. Por ello, se utilizará como canal oficial para comunicar y transmitir telemáticamente toda la información y el seguimiento de los alumnos.

### **13.2. Aules**

A pesar de no tratarse de una plataforma diseñada específicamente para la comunicación con las familias o los alumnos, estos podrán hacer uso de sus credenciales para estar al corriente de los avances que se vayan realizando durante el curso, e incluso recibir notificaciones en sus dispositivos móviles y/o correo electrónico.

### **13.3. Teams**

Se trata de una plataforma de videoconferencias que facilita las reuniones en línea y los seminarios web.

El IES San Vicente dispone de acceso a las herramientas de Microsoft Teams, con lo que dicho canal de comunicación también podrá ser utilizado durante el presente curso académico.

### **13.4. Correo electrónico**

Todo el personal docente en centros educativos de la Generalitat Valenciana dispone de una dirección de correo electrónico de uso corporativo. Por ello, también se utilizará el envío de correos electrónicos como medio de comunicación.

### **13.5. Teléfono del centro**

Eventualmente también se utilizará el teléfono del centro como canal de comunicación, siempre que el centro se encuentre abierto.